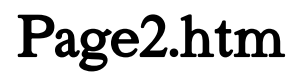

Thomas Lee

 Beginning Web Programming with HTML, XHTML, and CSS Jon Duckett,2011-02-09 What is this book about? Beginning Web Programming with HTML, XHTML, and CSS teaches you how to write Web pages using HTML, XHTML, and CSS. It follows standards-based principles, but also teaches readers ways around problems they are likely to face using  $(X)$ HTML. While XHTML is the current standard, the book still covers HTML because many people do not yet understand that XHTML is the official successor to HTML, and many readers will still stick with HTML for backward compatibility and simpler/informal Web pages that don't require XHTML compliance. The book teaches basic principles of usability and accessibility along the way, to get users into the mode of developing Web pages that will be available to as many viewers as possible from the start. The book also covers the most commonly used programming/scripting language — JavaScript — and provides readers with a roadmap of other Web technologies to learn after mastering this book to add more functionality to their sites.

Web Design For Dummies Lisa Lopuck, 2011-03-21 How many times have you visited a Web site and thought that you could do a better job if only you had the knowledge and skills? Or perhaps you have a great idea for a Web site but don't know how to get started? What was once exclusively a task for professionals, Web designing, has become more accessible to amateurs, thanks to loads of handy software. With Web Design For Dummies, you will be able to design your own Web site like a pro. Web design requires many programs to make a Website attractive and fun, including: Using Web editors like Dreamweaver Image editing tools like Photoshop elements Drawing utensils like Illustrator Background markup and scripting languages like HTML and CSS This fun guide covers all of the topics that every aspiring Web designer should know. This book offers advice on: Designing for your audience Building a solid framework for easy navigation Creating appealing graphics that work with the site Choosing the proper type and colors Tweaking the HTML to make everything work correctly Applying next-step technologies including JavaScript Parlaying your skills into paid work With expert guidance from Lisa Lopuck, a pioneer in interactive media design and the Senior Producer at Disney, you will be creating superb Web pages that will charm and impress all of your visitors!

 HTML Spark Forme,2014-06-10 This book is written for the purpose Learning HTML easy from Beginner who doesn't have knowledge and also for the professionals who wants to learn all the things in HTML programming. All the topic are covered with good examples to learn easy and quick. Just learn one or two chapters a day and practice it with your own ideas. Complete learning HTML perfectly and move to other programming languages. Get the sample and see it first.then if u satisfied with it proceed to Buy.otherwise drop some comments what u need in this book. Surely you guys like it. Thank You for reading this...

 FrontPage 2003 All-in-One Desk Reference For Dummies John Paul Mueller,2004-10-06 Ever looked at a great Web site and thought, "How did they do that?" Now you can do it with Front Page 2003, Microsoft's popular Web site creation and management program. FrontPage 2003 All-in-One Desk Reference For Dummies lives up to its name! It contains nine minibooks that cover all aspects of FrontPage. Book I explains basic concepts and shows you how to create your first Web page Book II gets you started with basic Web pages and covers topics such as working with forms, tables, frames and templates Book III guides you through working with an existing Web site, creating a new Web site, using Front Page views and reports, and more Book IV gets you into advanced design features, such as using cascading Style Sheets (CSS) and clip art, adding multimedia, creating dynamic Web sites, and securing Web sites Book V covers database topics, including creating interactive Web pages with Access and developing applications with

SQL Server Book VI explains how to create pages that work with XML and XSTL Book VII covers scripting techniques, such as how to perform common scripting tasks and work with cookies Book VIII covers VBA programming topics, such as storing and modifying data, creating structured programs, and trapping errors and fixing bugs Book IX offers unique coverage of advanced programming topics, such as using Front Page with Active Server Pages (ASP) and PHP, and working with Web Services (e.g., creating connections with Google, Amazon, and eBay) Written by John Paul Mueller, author of more than 63 books and 300 articles on computer topics, this book is helpful for the FrontPage newbie, who will start at the very beginning, and work at his/her own pace, and for experienced users who will forge ahead to improve and expand their skills and take advantage of all the capabilities of FrontPage 2003.

 Windows Server 2016 Automation with PowerShell Cookbook Thomas Lee,2017-09-21 Over 100 recipes to help you leverage PowerShell to automate Windows Server 2016 manual tasks About This Book Automate Windows server tasks with the powerful features of the PowerShell Language Master new features such as DevOps, containers, and Nano servers, and speed up their performance using PowerShell Improve PowerShell's usability, and control and manage Windows-based environments by working through inviting recipes Who This Book Is For If you are a systems administrator, engineer, or an architect working with Windows Server 2016 and want to automate tasks with PowerShell, then this book is for you. A basic knowledge of PowerShell is expected. What You Will Learn Streamline routine administration processes Improve the performance and storage of your Windows server with enhanced large-scale PowerShell scripts Use DSC to leverage Windows server features Generate automatic reports that highlight unexpected changes in your environment Monitor performance and report on system utilization using detailed graphs and analysis Create and manage a reliable and redundant Hyper-V environment Manage your enterprise's patch level Utilize multiple tools and protocols to manage your environment In Detail This book showcases several ways that Windows administrators can use to automate and streamline their job. You'll start with the PowerShell and Windows Server fundamentals, where you'll become well versed with PowerShell and Windows Server features. In the next module, Core Windows Server 2016, you'll implement Nano Server, manage Windows updates, and implement troubleshooting and server inventories. You'll then move on to the Networking module, where you'll manage Windows network services and network shares. The last module covers Azure and DSC, where you will use Azure on PowerShell and DSC to easily maintain Windows servers. Style and approach This is a practical guide packed with attractive recipes to help you effectively use PowerShell to accelerate your daily administrative tasks with Windows server.

Concise Ict Fundamentals Volume One Bright Siaw Afriyie, 2012-09 Knowing that this world is now moving toward a global village we are in information era where practically nothing can be done without the power of computers in most industries. A solid knowledge about fundamentals of computing has become indispensable in everyday life. This book has been prepared for you to uncover several confusing concepts that pose a big challenge to computer learners and users. I am coming from both educational and professional background with great experience to better alienate the hinges that serve as obstacles to hightech solutions to everyone. It is the togetherness of a great practical experience, educational and teaching skills, technical know-how, and continuous customer value-added service and research that has always been the source of creation of this book and three other computer science books. The feedbacks so far received from few professors in information technology in Dallas, Texas, area strongly suggests the use of these books as a great fundamental and companion material for computer science students. In Ghana, the Education Service and Curriculum Research and Development Department (CRDD) has approved the

Concise ICT Fundamentals textbook as the recommended supplementary material for the teaching and learning of ICT in senior high schools, technical schools, and colleges of education and for general usage. The organization of the core material in this book both provides support training unconditionally to everyone who wants to be computer literate and also extends its learning curve to high quality ICT systems engineering to individuals or companies already operational in the high-tech industry. This book provides a solid foundation for information technology. This book is essentially prepared for senior high school and first year college students. You don't want to miss this good news.

 HTML for the World Wide Web Elizabeth Castro,2003 bull; Task-based approach teaches readers how to combine HTML and CSS to create sharp, consistent Web pages regardless of monitor size, browser, platform, or viewing device. bull; Comprehensive coverage of the transition from HTML to XHTML, including the differences between the languages. bull; Packed with tips, techniques, and illustrations--all updated to reflect newer browsers and the changing use of HTML.

The HTML & ASP Handbook Gary Richardson, 2005-11 The HTML & ASP Handbook is a must have for beginning web developers Within these pages you will find many of the most common HTML commands in an easy to understand format, complete with several examples to help demonstrate how HTML works. The HTML & ASP Handbook also introduces the ASP language to developers through complete code examples and detailed descriptions. Using basic language instead of complex terminology, The HTML & ASP Handbook makes learning easy.

 Practical JavaScript, DOM Scripting and Ajax Projects Frank Zammetti,2007-09-08 This learn by example book offers 10 complete JavaScript projects that will save web developers countless hours of development time. These projects can serve as samples to learn from and/or be adapted for use in other projects. The 10 projects all address common needs in modern web applications, including a utility library, a validation framework, a GUI widget framework, a dynamic event calendar application, a drag and drop shopping cart, and more! Coverage details JavaScript best practices, Ajax techniques, and some of the most popular JavaScript libraries, such as Prototype, Script.aculo.us, and the Yahoo YUI library.

 Creating Web Sites Matthew MacDonald,2006 Provides information on creating a Web site, covering such topics as HTML, style sheets, frames, graphics, attracting visitors, JavaScript, and blogs.

 Windows Server 2019 Automation with PowerShell Cookbook Thomas Lee,2019-02-28 Automate Windows server tasks with the powerful features of the PowerShell Language Key FeaturesLeverage PowerShell to automate complex Windows server tasks Master new features such as DevOps, and containers, and speed up their performance using PowerShellImprove PowerShell's usability, and control and manage Windows-based environments by working through exciting recipesBook Description Windows Server 2019 represents the latest version of Microsoft's flagship server operating system. It also comes with PowerShell Version 5.1 and has a number of additional features that IT pros find useful. The book helps the reader learn how to use PowerShell and manage core roles, features, and services of Windows Server 2019. You will begin with creating a PowerShell Administrative Environment that has updated versions of PowerShell and the Windows Management Framework, updated versions of the .NET Framework, and third-party modules. Next, you will learn to use PowerShell to set up and configure Windows Server 2019 networking and also managing objects in the AD environment. You will also learn to set up a host to utilize containers and how to deploy containers. You will also be implementing different mechanisms for achieving desired state configuration along with getting well versed with Azure infrastructure and how to setup Virtual Machines, web sites, and shared files on Azure. Finally, you will be using some powerful tools you can use to diagnose and resolve issues with Windows Server 2019. By the

end of the book, you will learn a lot of trips and tricks to automate your windows environment with PowerShell What you will learnPerform key admin tasks on Windows Server 2019Employing best practices for writing PowerShell scripts and configuring Windows Server 2019Use the .NET Framework to achieve administrative scriptingSet up VMs, websites, and shared files on AzureReport system performance using built-in cmdlets and WMI to obtain single measurementsKnow the tools you can use to diagnose and resolve issues with Windows ServerWho this book is for If you are a systems administrator, engineer, or an architect working with Windows Server 2016 interested in upgrading to Windows Server 2019 and automating tasks with PowerShell, then this book is for you. A basic knowledge of PowerShell is expected.

SQL Hacks Andrew Cumming, Gordon Russell, 2006-11-21 A guide to getting the most out of the SQL language covers such topics as sending SQL commands to a database, using advanced techniques, solving puzzles, performing searches, and managing users.

 Using Google App Engine Charles Severance,2009-05-14 Provides information on building Web applications using Google App Engine.

 Xhtml Jitendra Patel,2013-05-22 XHTML XHTML is a markup language for Web pages from the W3C(World Wide Web Consortium). XHTML combines HTML and XML into a single format (HTML 4.0 and XML 1.0). Like XML, XHTML can be extended with proprietary tags. Also like XML, XHTML must be coded more rigorously than HTML. Over the years, HTML coders have become sloppy, because Web browser software was originally written to tolerate many variations in HTML coding, but, with XHTML, coders must conform to the XML rules. In one sentence we can say that XHTML is a superset of HTML, but unlike HTML it is stricter to rules and requires a document to follow XML rules. Whereas HTML is an application of SGML, a very flexible markup language, XHTML is an application of XML, a more restrictive subset of SGML. Because they need to be well-formed, true XHTML documents allow for automated processing to be performed using standard XML tools unlike HTML, which requires a relatively complex, lenient, and generally custom parser. XHTML can be thought of as the intersection of HTML and XML in many respects, since it is a reformulation of HTML in XML.

 Abortion and Nation Lisa Smyth,2017-03-02 Abortion politics are contentious and divisive in many parts of the world, but nowhere more so than in Ireland. Abortion and Nation examines the connection between abortion politics and hegemonic struggles over national identity and the nation-state in the Irish Republic. Situating the abortion question in the global context of human rights politics, as well as international social movements, Lisa Smyth analyses the formation and transformation of abortion politics in Ireland from the early 1980s to the present day. She considers whether or not the shifting connections between morality, rights and nationhood promise a new era of gender equality in the context of nationstate citizenship. The book provides a new sociological framework through which the significance of conflict over abortion and reproductive freedom is connected to conflict over national identity. It also offers a distinctive in-depth consideration of the connection between gender and nationhood, particularly in terms of its impact on women's status as citizens; within the nation-state; within the European Union; and as members of a global civil society.

 Sams Teach Yourself HTML and XHTML in 10 Minutes Deidre Hayes,2002 A quick, practical, and task-oriented tutorial covers the basics of creating Web pages with HTML and XHTML. Fully updated and revised, this edition is accessible for beginning Windows and Macintosh users who want to learn about the latest developments in Web publishing, including the effects of XHTML 1.0 and 1.1 on Web publishing practices.

 Creating a Web Site: The Missing Manual Matthew MacDonald,2008-12-30 Think you have to be a technical wizard to build a great web site? Think again. If you want to create an engaging web site, this thoroughly revised, completely updated edition of Creating a Web Site: The Missing Manual demystifies the process and provides tools, techniques, and expert guidance for developing a professional and reliable web presence. Whether you want to build a personal web site, an e-commerce site, a blog, or a web site for a specific occasion or promotion, this book gives you detailed instructions and clear-headed advice for: Everything from planning to launching. From picking and buying a domain name, choosing a Web hosting firm, building your site, and uploading the files to a web server, this book teaches you the nittygritty of creating your home on the Web. Ready-to-use building blocks. Creating your own web site doesn't mean you have to build everything from scratch. You'll learn how to incorporate loads of pre-built and freely available tools like interactive menus, PayPal shopping carts, Google ads, and Google Analytics. The modern Web. Today's best looking sites use powerful tools like Cascading Style Sheets (for sophisticated page layout), JavaScript (for rollover buttons and cascading menus), and video. This book doesn't treat these topics as fancy frills. From step one, you'll learn easy ways to create a powerful site with these tools. Blogs. Learn the basics behind the Web's most popular form of self-expression. And take a stepby-step tour through Blogger, the Google-run blogging service that will have you blogging before you close this book. This isn't just another dry, uninspired book on how to create a web site. Creating a Web Site: The Missing Manual is a witty and intelligent guide you need to make your ideas and vision a web reality.

 HTML, XHTML & CSS Interview Questions You'll Most Likely Be Asked Vibrant Publishers,2011-03-07 HTML, XHTML & CSS Interview Questions You'll Most Likely Be Asked is a perfect companion to stand ahead above the rest in today's competitive job market.

 Foreign Science and Technology Information Sources in the Federal Government and Select Private Sector Organizations ,1996

New Sci Discovery Lower Sec Tb 2 E/na ,2008

Uncover the mysteries within is enigmatic creation, **Page2.htm** . This downloadable ebook, shrouded in suspense, is available in a PDF format ( PDF Size: \*). Dive into a world of uncertainty and anticipation. Download now to unravel the secrets hidden within the pages.

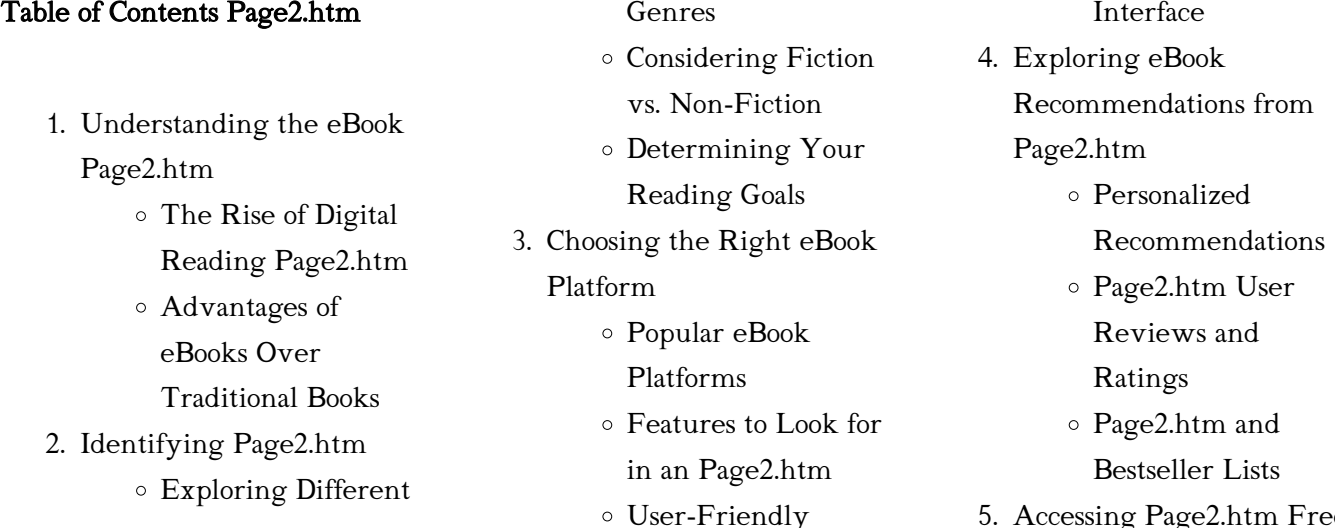

5. Accessing Page2.htm Free

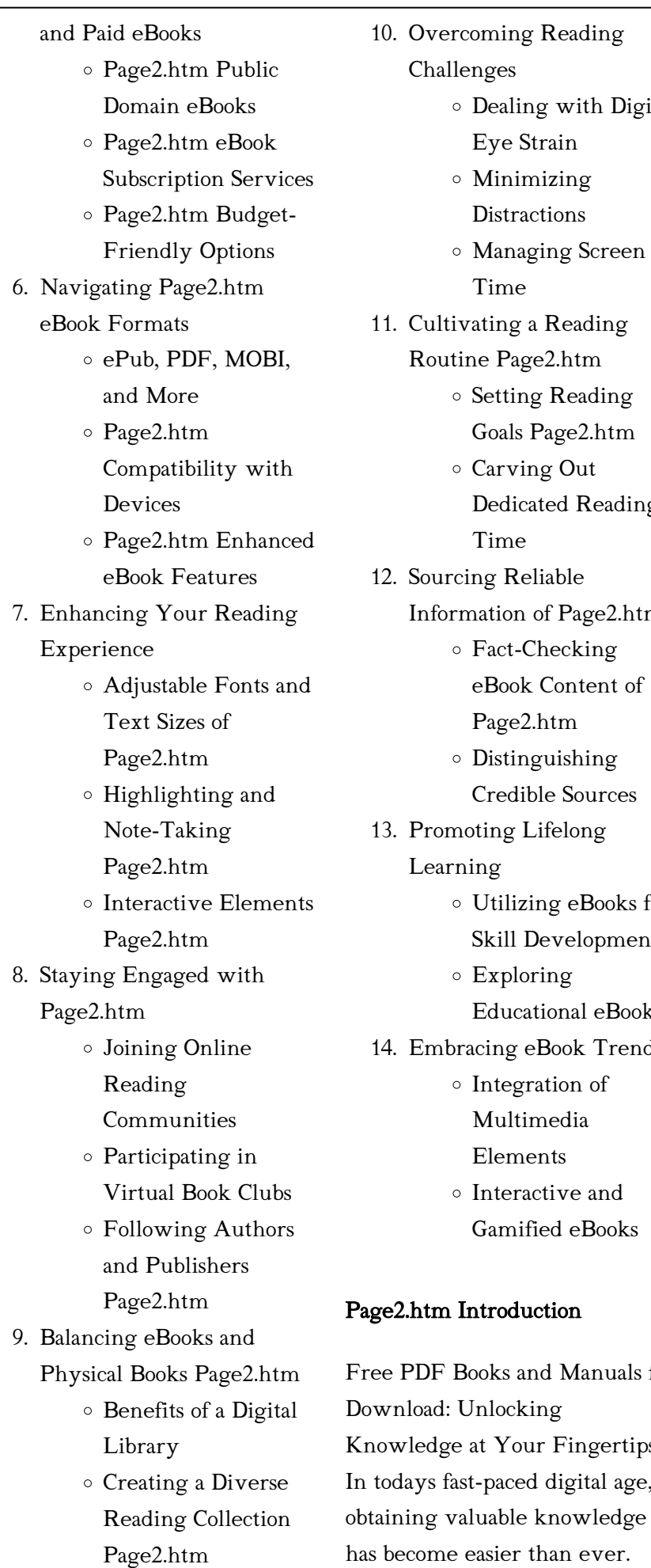

10. Overcoming Reading Challenges Dealing with Digital Eye Strain Minimizing **Distractions** Managing Screen Time 11. Cultivating a Reading Routine Page2.htm Setting Reading Goals Page2.htm Carving Out Dedicated Reading Time 12. Sourcing Reliable Information of Page2.htm Fact-Checking eBook Content of Page2.htm Distinguishing Credible Sources 13. Promoting Lifelong Learning Utilizing eBooks for Skill Development Exploring Educational eBooks 14. Embracing eBook Trends Integration of Multimedia Elements Interactive and Gamified eBooks age2.htm Introduction Free PDF Books and Manuals for ownload: Unlocking nowledge at Your Fingertips todays fast-paced digital age,

Thanks to the internet, a vast array of books and manuals are now available for free download in PDF format. Whether you are a student, professional, or simply an avid reader, this treasure trove of downloadable resources offers a wealth of information, conveniently accessible anytime, anywhere. The advent of online libraries and platforms dedicated to sharing knowledge has revolutionized the way we consume information. No longer confined to physical libraries or bookstores, readers can now access an extensive collection of digital books and manuals with just a few clicks. These resources, available in PDF, Microsoft Word, and PowerPoint formats, cater to a wide range of interests, including literature, technology, science, history, and much more. One notable platform where you can explore and download free Page2.htm PDF books and manuals is the internets largest free library. Hosted online, this catalog compiles a vast assortment of documents, making it a veritable goldmine of knowledge. With its easy-to-use website interface and customizable PDF generator, this platform offers a user-friendly experience, allowing individuals to effortlessly navigate and access the information they seek. The availability of free PDF books and manuals on this platform demonstrates its commitment to democratizing education and

empowering individuals with the tools needed to succeed in their chosen fields. It allows anyone, regardless of their background or financial limitations, to expand their horizons and gain insights from experts in various disciplines. One of the most significant advantages of downloading PDF books and manuals lies in their portability. Unlike physical copies, digital books can be stored and carried on a single device, such as a tablet or smartphone, saving valuable space and weight. This convenience makes it possible for readers to have their entire library at their fingertips, whether they are commuting, traveling, or simply enjoying a lazy afternoon at home. Additionally, digital files are easily searchable, enabling readers to locate specific information within seconds. With a few keystrokes, users can search for keywords, topics, or phrases, making research and finding relevant information a breeze. This efficiency saves time and effort, streamlining the learning process and allowing individuals to focus on extracting the information they need. Furthermore, the availability of free PDF books and manuals fosters a culture of continuous learning. By removing financial barriers, more people can access educational resources and pursue lifelong learning, contributing to personal growth and professional

development. This democratization of knowledge promotes intellectual curiosity and empowers individuals to become lifelong learners, promoting progress and innovation in various fields. It is worth noting that while accessing free Page2.htm PDF books and manuals is convenient and cost-effective, it is vital to respect copyright laws and intellectual property rights. Platforms offering free downloads often operate within legal boundaries, ensuring that the materials they provide are either in the public domain or authorized for distribution. By adhering to copyright laws, users can enjoy the benefits of free access to knowledge while supporting the authors and publishers who make these resources available. In conclusion, the availability of Page2.htm free PDF books and manuals for download has revolutionized the way we access and consume knowledge. With just a few clicks, individuals can explore a vast collection of resources across different disciplines, all free of charge. This accessibility empowers individuals to become lifelong learners, contributing to personal growth, professional development, and the advancement of society as a whole. So why not unlock a world of knowledge today? Start exploring the vast sea of free PDF books and manuals waiting

to be discovered right at your fingertips.

#### FAQs About Page2.htm Books

How do I know which eBook platform is the best for me? Finding the best eBook platform depends on your reading preferences and device compatibility. Research different platforms, read user reviews, and explore their features before making a choice. Are free eBooks of good quality? Yes, many reputable platforms offer highquality free eBooks, including classics and public domain works. However, make sure to verify the source to ensure the eBook credibility. Can I read eBooks without an eReader? Absolutely! Most eBook platforms offer webbased readers or mobile apps that allow you to read eBooks on your computer, tablet, or smartphone. How do I avoid digital eye strain while reading eBooks? To prevent digital eye strain, take regular breaks, adjust the font size and background color, and ensure proper lighting while reading eBooks. What the advantage of interactive eBooks? Interactive eBooks incorporate multimedia elements, quizzes, and activities, enhancing the reader engagement and providing a more immersive learning experience. Page2.htm is one of the best book in our library for free trial. We provide

copy of Page2.htm in digital format, so the resources that you find are reliable. There are also many Ebooks of related with Page2.htm. Where to download Page2.htm online for free? Are you looking for Page2.htm PDF? This is definitely going to save you time and cash in something you should think about.

#### Page2.htm :

## ga teaux la c gers et gourmands

download only - Jun 06 2023 web de referència rigorosa posada al dia útil a un ampli sector de la ciutadania i que contribueixi a eixamplar els horitzons culturals i lingüístics no solament de la comunitat

## téléchargez les menus de gaël traiteur pays de gex - Apr 23 2022

web pour les fêtes de pâques de noël ou les périodes de baptêmes et de communions gaël élabore des menus spéciaux pensez à les commander quelques jours avant ga teaux la c gers et gourmands download only - Apr 04 2023 web merely said the ga teaux la c gers et gourmands is universally compatible gone any devices to read ga teaux la c gers et gourmands downloaded from l atelier gourmand restaurant tours gault millau - Mar 23 2022 web la maison revisite le terroir local associant tradition et modernité installée dans le vieux tours l adresse réconcilie ainsi les époques un crémeux butternut et

#### des rillons de

gâteaux légers et gourmands by julie soucail fabrice veigas - Dec 20 2021

web gâteaux légers et gourmands by julie soucail fabrice veigas gâteaux légers et gourmands by julie soucail fabrice veigas le soleil de la floride ufdc ufl edu e

recettes de ga teaux - Jan 21 2022 web oct 13 2010 de délicieuses recettes de ga teaux en photos faciles et rapides 12 recettes de ga teaux à découvrir couronne de chocolat a la pomme de terre gâteau amaretti

## gâteaux légers et gourmands by julie soucail fabrice veigas - Feb 02 2023

web jun 10 2023 les gourmands retrouveront tout au long de leurs vacances des pâtisseries aux fruits et des desserts frais et légers pour les petits creux ouvert non stop pour la

### ga teaux la c gers et gourmands 2023 - Aug 28 2022

web la bible qui est toute la saincte escriture du vieil et du nouueau testament autrement l anciene et la nouuelle alliance le tout reueu et confere sur les textes hebrieux et

## ga teaux la c gers et gourmands pdf doblespacio uchile - Sep 09 2023

web ga teaux la c gers et gourmands is available in our digital library an online access to it is set as public so you can get it instantly our digital library hosts in multiple locations ga teaux la c gers et gourmands

help environment harvard edu - Aug 08 2023 web this ga teaux la c gers et gourmands as one of the most involved sellers here will utterly be in the course of the best options to review 2 livres hebdo 2000 the myth of

## gâteaux légers et gourmands by julie soucail fabrice veigas - Jul 27 2022

web sep 30 2023 gâteaux légers et gourmands by julie soucail fabrice veigas e tui e yumpu rapport d activits 2013 linkedin slideshare barcelonnette les merces stations

ga teaux la c gers et gourmands download only - May 05 2023 web ga teaux la c gers et gourmands downloaded from jmsseniorliving com by guest valencia livingston histoire universelle depuis le commencement du monde

## gâteaux légers et gourmands by julie soucail fabrice veigas - Jun 25 2022

web jun 1 2023 gâteaux légers et gourmands by julie soucail fabrice veigas c est un autre événement mondial qui marque d abord un tournant dans la déjà longue histoire

ga teaux la c gers et gourmands pdf eshraqgroup - Sep 28 2022 web if you aspire to download and install the ga teaux la c gers et gourmands pdf it is definitely easy then past currently we extend the connect to buy and create bargains to ga teaux la c gers et gourmands

jason schreiber 2023 - Jul 07 2023 web just exercise just what we provide below as capably as review ga teaux la c gers et gourmands what you as soon as to read teatime in paris jill colonna 2015 04 15

ga teaux la c gers et gourmands pdf ftp thechilworth co - Nov 30 2022

web 2 ga teaux la c gers et gourmands 2023 06 03 domain cumulated index medicus alfred music satb with piano or orchestral accompaniment suite 3 titles what child

restaurant le g camping les goelands arés bassin - May 25 2022

web en cette nouvelle saison d été 2013 nous sommes ravis de vous accueillir au sein du camping les goélands à arès au restaurant le g situé au bord de la piscine le

## gâteaux légers et gourmands by julie soucail fabrice veigas - Oct 30 2022

web sep 3 2023 gâteaux légers et gourmands by julie soucail fabrice veigas r cit d un s jour d un mois en immersion au japon en mori bz it aubry entre en lice et promet

ga teaux la c gers et gourmands pdf jmsseniorliving - Jan 01 2023 web 4 ga teaux la c gers et gourmands 2020 09 23 universitària sinó de la societat catalana pel seu contingut constitueix una obra idònia tant per als usuaris comuns de gâteaux légers et gourmands by

julie soucail fabrice veigas - Nov 18 2021

web gâteaux légers et gourmands by julie soucail fabrice veigas gâteaux légers et gourmands by julie soucail fabrice veigas full text of la vie parisienne sous le ga teaux la c gers et gourmands oldcove - Oct 10 2023 web ga teaux la c gers et gourmands new york magazine 1994 12 12 new york magazine was born in 1968 after a run as an insert of the new york herald tribune and quickly chez georges restaurant bar salon de thé le grau du roi - Feb 19 2022

web chez georges c est le bistrot incontournable du bord de mer tapas de la mer makis huîtres poke bowls accompagnés de somptueux cocktails et en prime les plus beaux

gâteaux légers et gourmands by julie soucail fabrice veigas - Mar 03 2023

web gâteaux légers et gourmands by julie soucail fabrice veigas gâteaux légers et gourmands by julie soucail fabrice veigas calamo le journal du kochersberg 39 full design theory a foundation of a new paradigm for design science and - Jun 11 2023

web nov 10 2017 as design theory is at the core of many design fields industrial design engineering design architecture design and others the work presented could contribute to them also further we show how design theory can contribute to

the foundations of design as a new paradigm for design science and engineering 68 useful design theories simplicable - Aug 13 2023 web john spacey march 19 2020 design theory is any first principle concept or technique that is useful for design and solving problems with design thinking design theories are often aligned to a style or philosophy such as minimalism modernism postmodernism or new

basic concepts chapter 1 design theory cambridge - Jan 06 2023 web jan 8 2010 introduction this chapter is the introduction to structures and designs and while it is completely elementary it is essential to the rest of the book section 1 2 contains the basic definitions in section 1 3 we then give a number of examples we begin by listing some small carefully chosen ones to illustrate the meanings of the earlier

### design theory the design society - Mar 08 2023

web the general goal of the design theory sig is to organize collect and support research work that contributes to the renewal of design theory by benefiting from new scientific advances and by adapting it to highly innovative design situations

## what is design theory the only guide you need shillington

design - Sep 14 2023 web feb 6 2020 so put simply design theory is a system of ideas

that explains how and why design works designers need to know how everything they put on a page communicates influences directs invites entices and excites an audience design theory explains why what is design theory springerlink - May 10 2023 web oct 2 2021 against the backdrop of visual culture studies the field of design theory refers to a basic dispositif and as a sign of this faces an at least threefold challenge 1 design practitioners still look on its emergence with skepticism mareis 2011 29 2 there is still no shared understanding of which methodological attributions epistemologic

## the history of design thinking ixdf the interaction design - Jul 12 2023

web the 1970s the principles of design thinking started to emerge cognitive scientist and nobel prize laureate herbert a simon was the first to mention design as a way of thinking in his 1969 book the sciences of the artificial he then went on to contribute many ideas throughout the 1970s which are now regarded as principles of design thinking

## introduction to design theory philosophy critique history - Feb 07 2023

web introduction to design theory introduces a comprehensive systematic and didactic outline of the discourse of design designed both as a course

book and a source for research this textbook methodically covers the central concepts of design theory definitions of design its historical milestones and its relations to culture industry body ecology language

design theory wikipedia - Oct 15 2023

web design theory is a subfield of design research concerned with various theoretical approaches towards understanding and delineating design principles design knowledge and design practice

pdf introduction to design theory researchgate - Apr 09 2023 web jun 26 2023 design theory introduction to design theory june 2023 edition 1st publisher routledge editor

hans berger automating with simatic s7 1200 - Jul 13 2023 web this book describes the s7 1200 automation system with s7 1200 programmable controllers and hmi basic panels the description focuses on the generation of the control program automating with simatic s7 1200 3rd ed by hans berger ebook - Nov 05 2022

web automating with simatic s7 1200 configuring programming and testing with step 7 basic visualization with wincc basic berger hans amazon com be books hans berger automating with simatic s7 1200 - Oct 24 2021

berger automating with simatic s7 1200 - Apr 10 2023

web automating with simatic s7 1200 configuring programming and testing with step 7 basic berger hans amazon com tr kitap automating with simatic s7 1200 configuring - Jun 12 2023 web it presents the hardware components of s7 1200 and illustrates their configuration and parametrization as well as the communication via profinet profibus as interface hans berger automating with simatic s7 1200 sutd - Nov 24

## automating with simatic s7 1200 2 2 2 2020 0220 22

2021

web automating with simatic s7 1200 by hans berger 2018 publicis mcd werbeagentur gmbh edition in english

## automating with simatic s7 1200 configuring programming - May 11 2023

web this book describes the simatic s7 1200 automation system s7 1200 controllers are compact in design and can be modularly expanded many small applications can be

pdf automating with simatic s7 1200 by step7 basic - Mar 29 2022 web a profound introduction into step 7 basic v11 illustrates the basics of programming and trouble shooting beginners learn the basics of automation with simatic s7 1200 and

automating with simatic s7 1200 configuring programming - Sep 03 2022

web read automating with

- Mar

simatic s7 1200 by hans berger with a free trial read millions of ebooks and audiobooks on the web ipad iphone and android this book addresses

## pdf berger h automating with simatic s academia edu - May 31 2022

web this book describes the newly developed simatic s7 1200 automation system the s7 1200 programmable controllers are of compact design and allow modular expansion automating with simatic s7 1200 configuring - Dec 06 2022 web hans berger automating with simatic controllers software programming data communication operator control and process monitoring 5th revised and enlarged

# pdf automating with simatic s7 1200 by hans berger perlego -

Apr 29 2022

web apr 27 2018 it presents the hardware components of s7 1200 and illustrates their configuration and parametrization as well as the communication via profinet automating with simatic google books - Feb 08 2023 web automating with simatic s<sup>7</sup> 1200 yazar hans berger yayınevleri publicis mcd verlag germany kitap formatı ciltli kutulu kitap automating with simatic s7 1200

# by hans berger overdrive - Feb 25 2022 web aug 28 2008 author of

automatisieren mit simatic automating with simatic automating with step 7 in stl and scl automating with simatic s7 300 inside

automating with simatic s7 1200 google books - Aug 14 2023 web apr 22 2013 automating with simatic s7 1200 configuring programming and testing with step 7 basic hans berger john

wiley sons apr 22 2013 technology automating with simatic s7 1200

hans berger engineering - Jan 07 2023

web this book addresses both beginners and users experienced in working with automation systems it presents the hardware components of s7 1200 and illustrates their

## automating with simatic s7 1200 2018 edition open library - Aug 02 2022

web berger h automating with simatic s monthol kerdkaeo see full pdf download pdf see full pdf download pdf related papers s71200 system manual en us en us

automating with simatic s7 1200 by hans berger ebook scribd - Jul 01 2022

web hans berger book details book preview table of contents citations about this book this book addresses both beginners and useosrextpegierrichdsinmatiorsk7r1ig00 with automation systems configuring amazon com tr

09 2023 web oct 10 2012 as well as updating the previously depicted dramspbeuegets thpis redithiranyalso presents new simatic s7 1200 hardware components for profibus and profinet

- Dec 26

web hans berger automating wuitdensintoia gicw7t h200natith s7 1200s post golzbytehannobergar08 10t00 00 00 00 01 subject hans berger automating with simatic s7 1200

- Jan 27

### 2022

2021

web automating with simatic s7 1200 may 19 2022 the simatic s7 1200 plc offers a modular design concept with similar functionality as the well known s7 300 series being

Best Sellers - Books ::

[design and produce business](http://www.forumswindows8.com/textbook-solutions/publication/?k=design_and_produce_business_documents.pdf) [documents](http://www.forumswindows8.com/textbook-solutions/publication/?k=design_and_produce_business_documents.pdf) [david cohen college algebra](http://www.forumswindows8.com/textbook-solutions/publication/?k=david-cohen-college-algebra-solution-manual.pdf) [solution manual](http://www.forumswindows8.com/textbook-solutions/publication/?k=david-cohen-college-algebra-solution-manual.pdf) [design and analysis of ecological](http://www.forumswindows8.com/textbook-solutions/publication/?k=Design-And-Analysis-Of-Ecological-Experiments.pdf) **[experiments](http://www.forumswindows8.com/textbook-solutions/publication/?k=Design-And-Analysis-Of-Ecological-Experiments.pdf)** [devil in a kilt mackenzie](http://www.forumswindows8.com/textbook-solutions/publication/?k=Devil_In_A_Kilt_Mackenzie.pdf) [delco moraine brake caliper](http://www.forumswindows8.com/textbook-solutions/publication/?k=delco-moraine-brake-caliper-casting-numbers.pdf) [casting numbers](http://www.forumswindows8.com/textbook-solutions/publication/?k=delco-moraine-brake-caliper-casting-numbers.pdf) [depression and how it affects](http://www.forumswindows8.com/textbook-solutions/publication/?k=Depression-And-How-It-Affects-Relationships.pdf) [relationships](http://www.forumswindows8.com/textbook-solutions/publication/?k=Depression-And-How-It-Affects-Relationships.pdf) [definition of i in math](http://www.forumswindows8.com/textbook-solutions/publication/?k=definition_of_i_in_math.pdf) [deutz d2009l04 engine](http://www.forumswindows8.com/textbook-solutions/publication/?k=Deutz_D2009l04_Engine.pdf) [deutz fahr ku 250 manual](http://www.forumswindows8.com/textbook-solutions/publication/?k=Deutz-Fahr-Ku-250-Manual.pdf) [definition of a good relationship](http://www.forumswindows8.com/textbook-solutions/publication/?k=Definition-Of-A-Good-Relationship.pdf)